#### **CHAPITRE 7**

## Fonctions numériques usuelles

# **Le plan du chapitre**

- **La fonction exponentielle**
- **La fonction logarithme**
- **Les fonctions puissances**
- **Les fonctions sin et cos ; relations entre les lignes trigonométriques**
- **Les fonctions Arcos et Arsin**
- **La fonction tangente et la fonction Arctan**
- **Quelques relations importantes**
- **Les fonctions trigonométriques sinh et cosh**
- **Les fonctions trigométriques inverses Argsinh et Argcosh**
- **La fonction tanh et son inverse**

## La fonction exponentielle

$$
\begin{array}{c}\n\lim_{\epsilon x \to 0} (e^{x}/x^{n}) = +\infty \\
\text{en } +\infty \\
\hline\n\end{array}
$$

$$
\sum_{k=0}^{k=0} \frac{1}{k!} \Rightarrow \exp(x)
$$
\n
$$
\lim_{k \to \infty} \frac{e^x x^n}{e^x} = 0
$$
\n
$$
\exp(x_1 + x_2) = \exp(x_1) \times \exp(x_2)
$$

 $\mathbf{b} = \mathbf{n}$ 

| ||<br>|<br>|}

# **La méthode d'Euler exp ' = exp**

**Étape 0 : Choix d'un « pas » : 1/N**

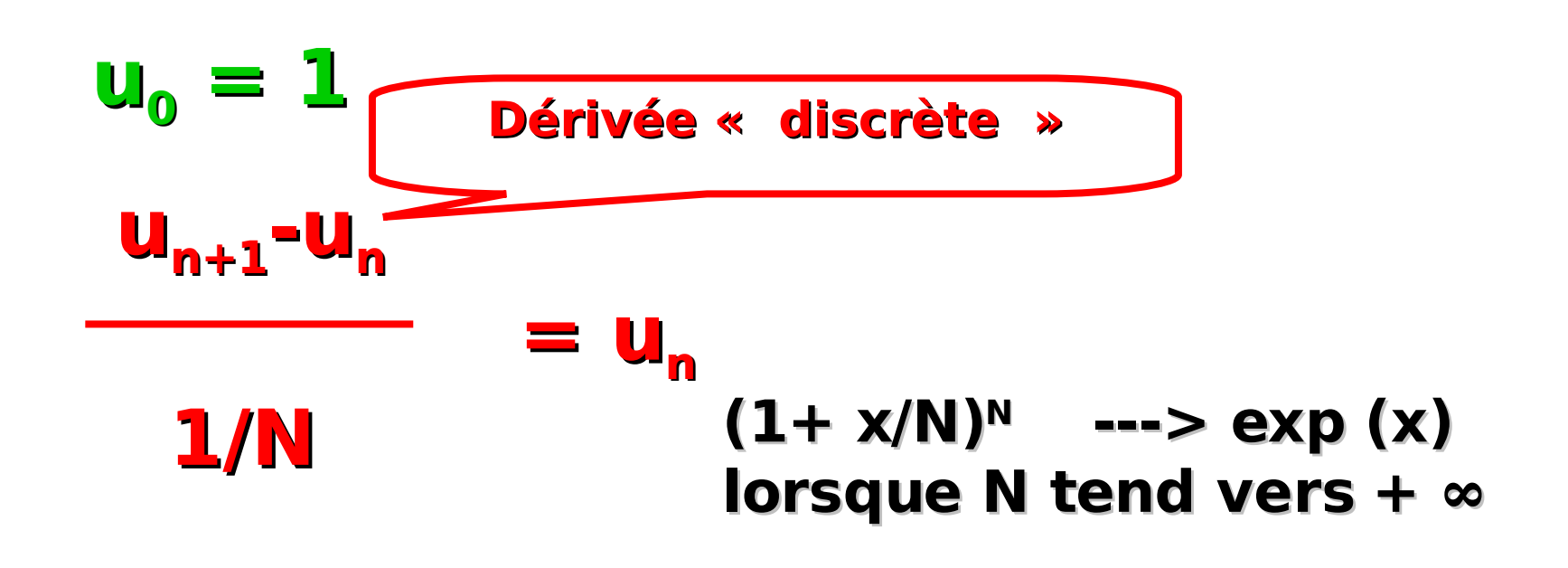

# **La fonction logarithme (1)**

# **x ∈ ℝ et y = exp (x) y** > **0 et x = log (y)**

**lim<sup>0</sup> (|y| log |y|) =0 lim+∞**

**(log y /y) =0**

 $log(y_1 y_2) = log(y_1) + log(y_2)$ 

# **La fonction logarithme (2)**

 $log' = [y \rightarrow 1/y]$  sur { y ; y > 0 } • **(log |y-a|)' = [y ---> 1/(y-a)] sur ℝ \ {a}** 

**Remarque : pour tout entier n de Z différent de -1, on a sur ℝ \{a} :**

**[(y-a) n+1** / **(n+1)]**' **= [ y ---> (y-a) <sup>n</sup> ]**

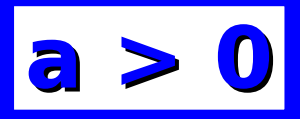

# **Les fonctions puissance**

- $\vert$  x  $\in$  R  $\rightarrow$  a<sup>x</sup> := exp (x log a)  $\vert$
- $\bullet$  (a<sup>x</sup><sub>1</sub>)  $x_2 = a x_1^2$
- $a^{x_1+x_2} = a^{x_1} \times a^{x_2}$
- $\bullet$  (ab)<sup>x</sup> =  $a^x$  x b<sup>x</sup>
- $a^{-x} = (1/a)^x$

### $\left[ [ x \rightarrow a^x ]' = [ x \rightarrow \log(a) \times a^x ] \right]$

# **La fonction cosinus**

**x ∈ ℝ**

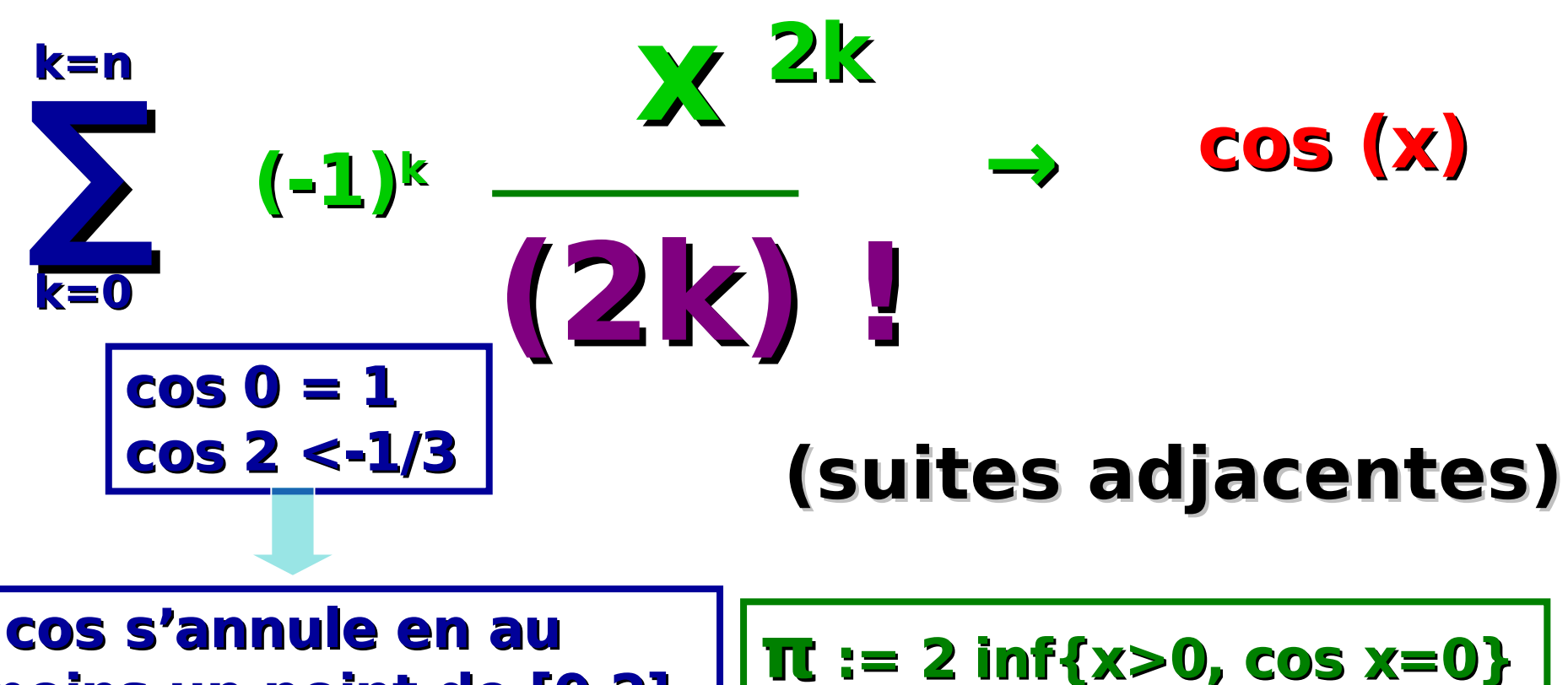

**moins un point de [0,2]**

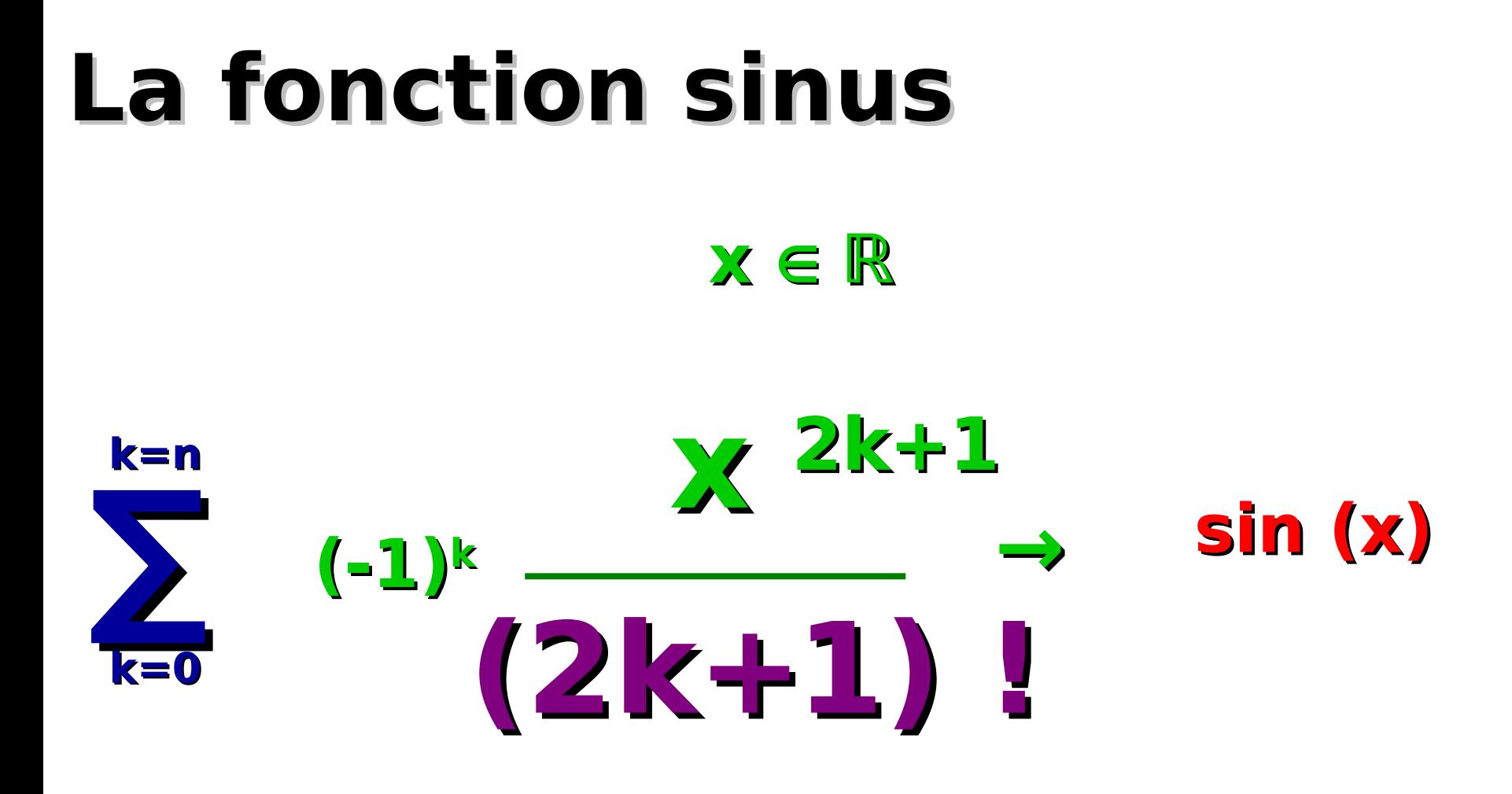

#### (suites adjacentes)

## **Relations entre fonctions trigonométriques**

- **cos**  $(X_1 + X_2) = \cos(X_1) \cos(X_2) \sin(X_1) \sin(X_2)$
- sin  $(x_1 + x_2) = \cos(x_1) \sin(x_2) + \sin(x_1) \cos(x_2)$
- • **cos' = sin**
- • **sin' = cos**
- $\cos^2 x + \sin^2 x = 1$
- **cos (x+ 2π)=cos x**
- **sin (x+2π) = sin x**

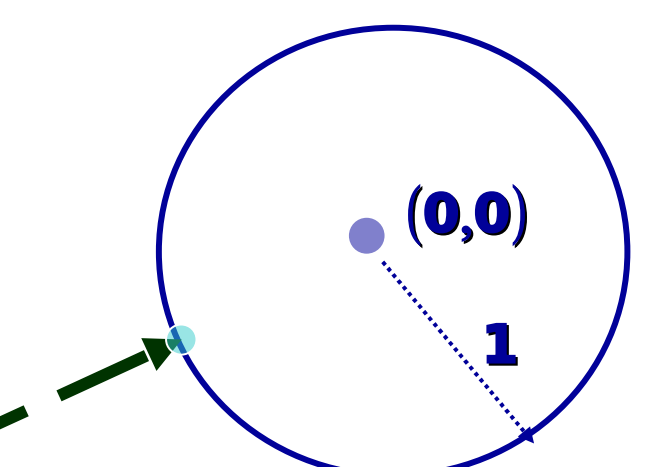

#### **(cos (x), sin (x)) ( pour x ∈ [0, 2π[)**

**paramétrage bijectif du cercle de centre (0,0) et de rayon 1**

## **Fonctions trigonométriques inverses**

- •**Arcos : [-1,1] --- > [0, π]**
- •**Arcsin : [-1,1] --- > [-π/2 , π/2]**
- sur ]-1,1 [ Arcsin' =  $1/(\cos(Arcsin)) = [y \rightarrow (1-y^2)^{-1/2}]$
- sur ]-1,1[  $\text{Arcos'} = -1/(\sin(\text{Arcos})) = [y \rightarrow -(1-y^2)^{-1/2}]$

#### **Arcsin (y) + Arcos (y) = π/2 pour y ∈ [-1,1]**

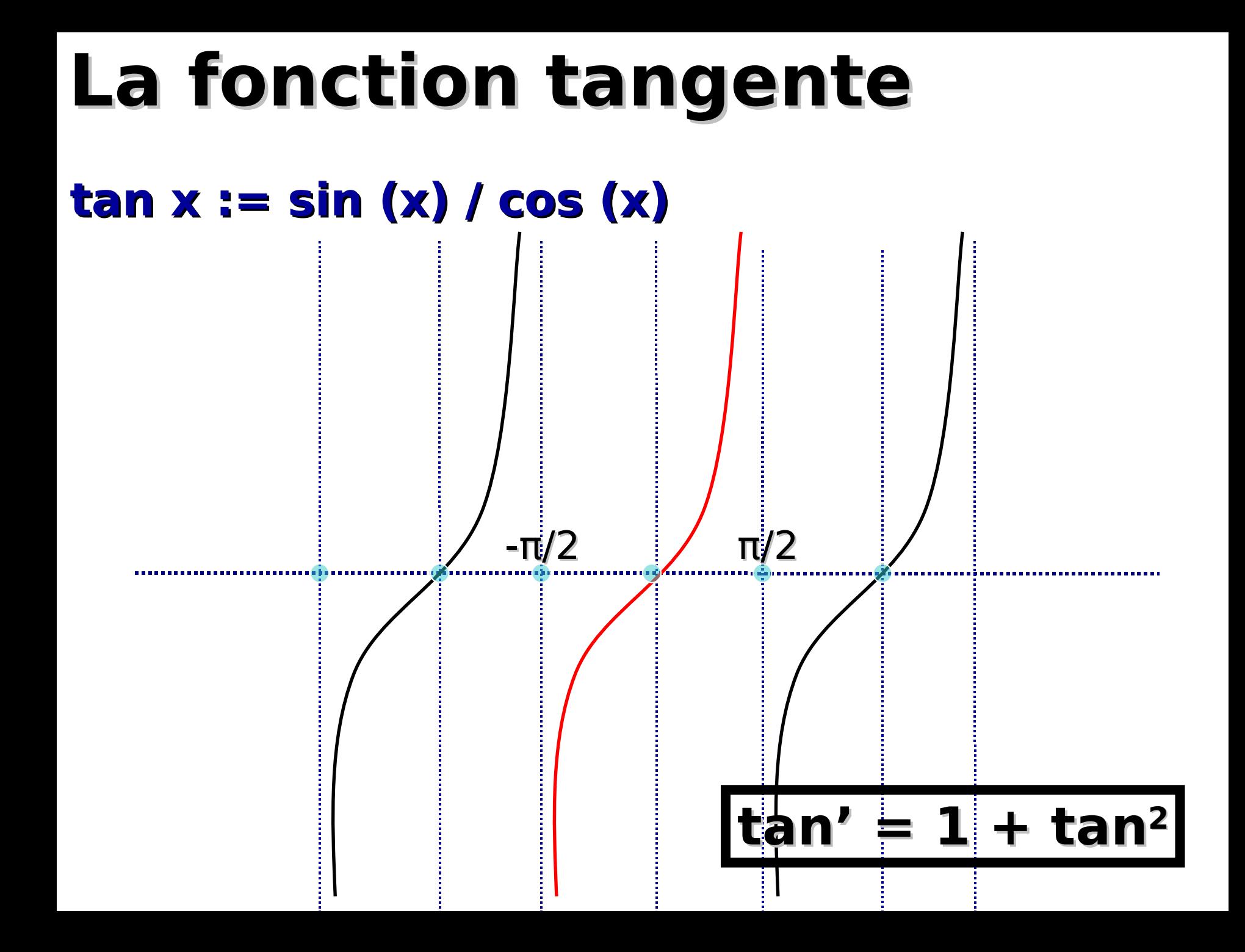

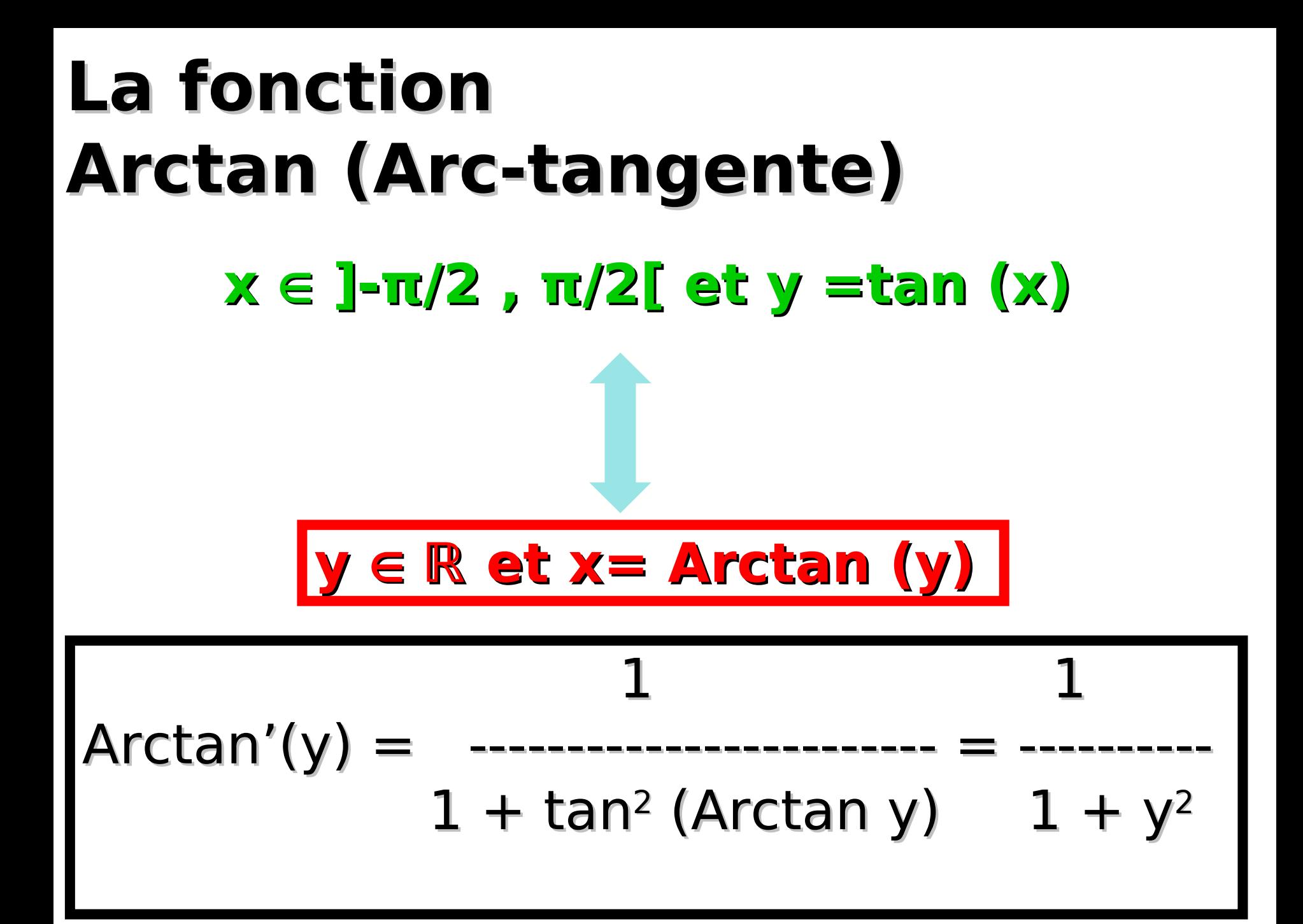

## **Quelques relations importantes**

#### • **cos (t) = 2 cos<sup>2</sup> (t/2) -1 = (1-u2)/(1+u2)** • **sin (t) = 2 sin (t/2) cos (t/2) = 2u/(1+u2)**

#### **t <sup>∈</sup> ]-π, π[ u= tan (t/2) , t = 2 Arctan u**

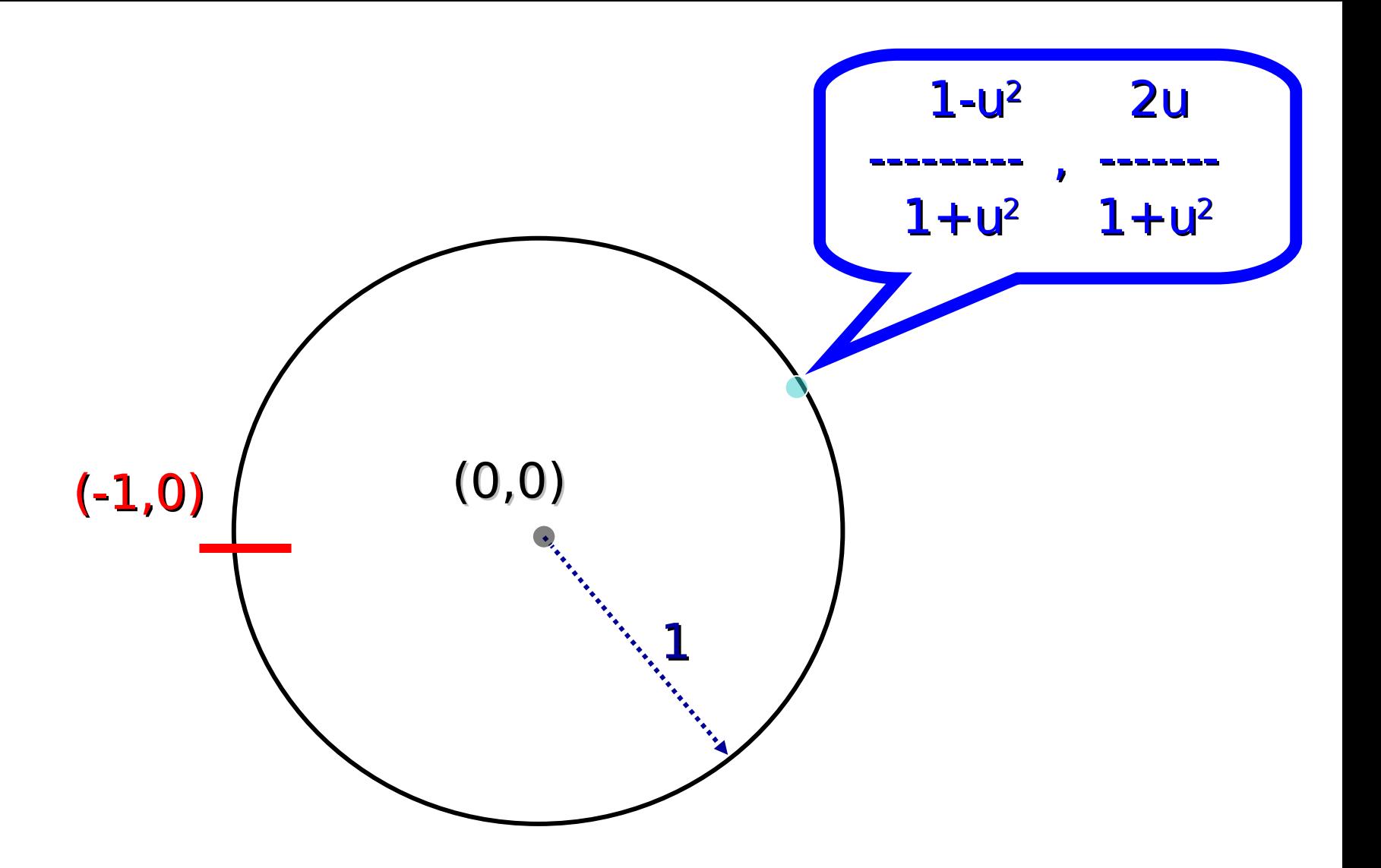

#### Un paramétrage rationnel du cercle unité privé d'un point

## **Les fonctions hyperboliques**

- •**cosh x : = (ex+e-x)/2 , x <sup>∈</sup> ℝ**
- •**sinh x : = (e<sup>x</sup> – e-x)/2 , x <sup>∈</sup> ℝ**

#### $\cosh^2 x - \sinh^2 x = 1$

**cosh' = sinh sinh' = cosh**

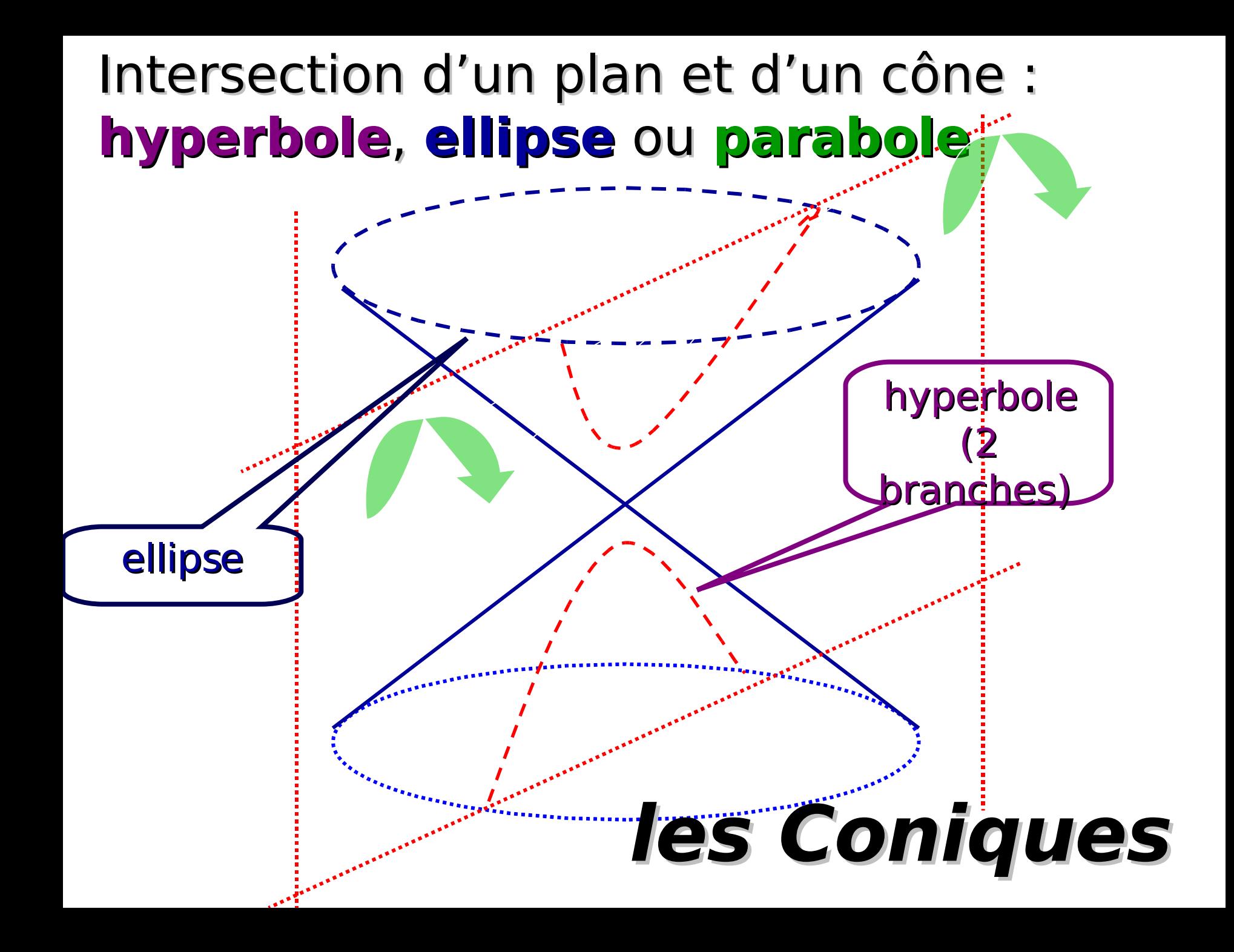

#### **Le paramétrage de la demi-hyperbole**

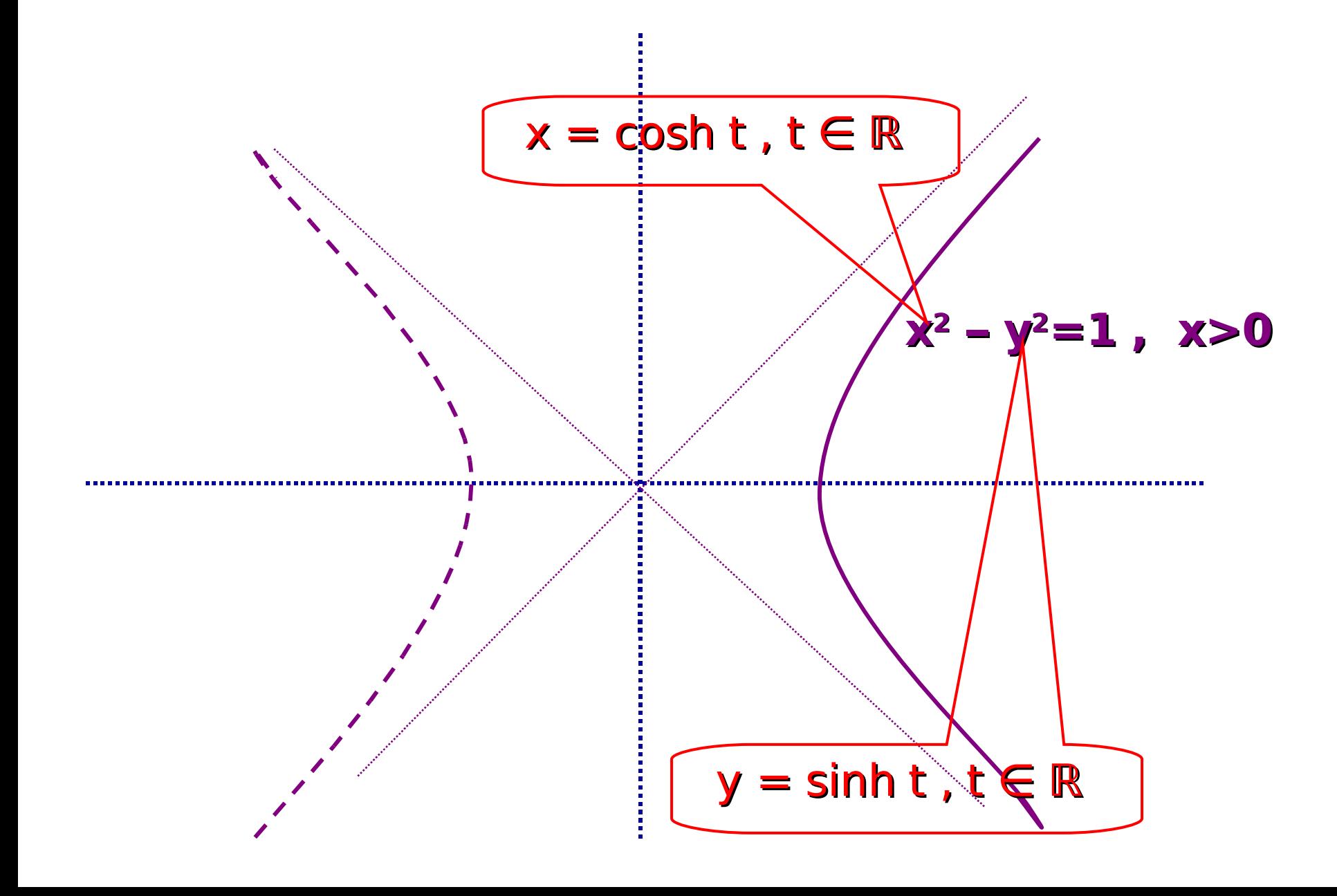

# **La fonction argsinh : ℝ ℝ**

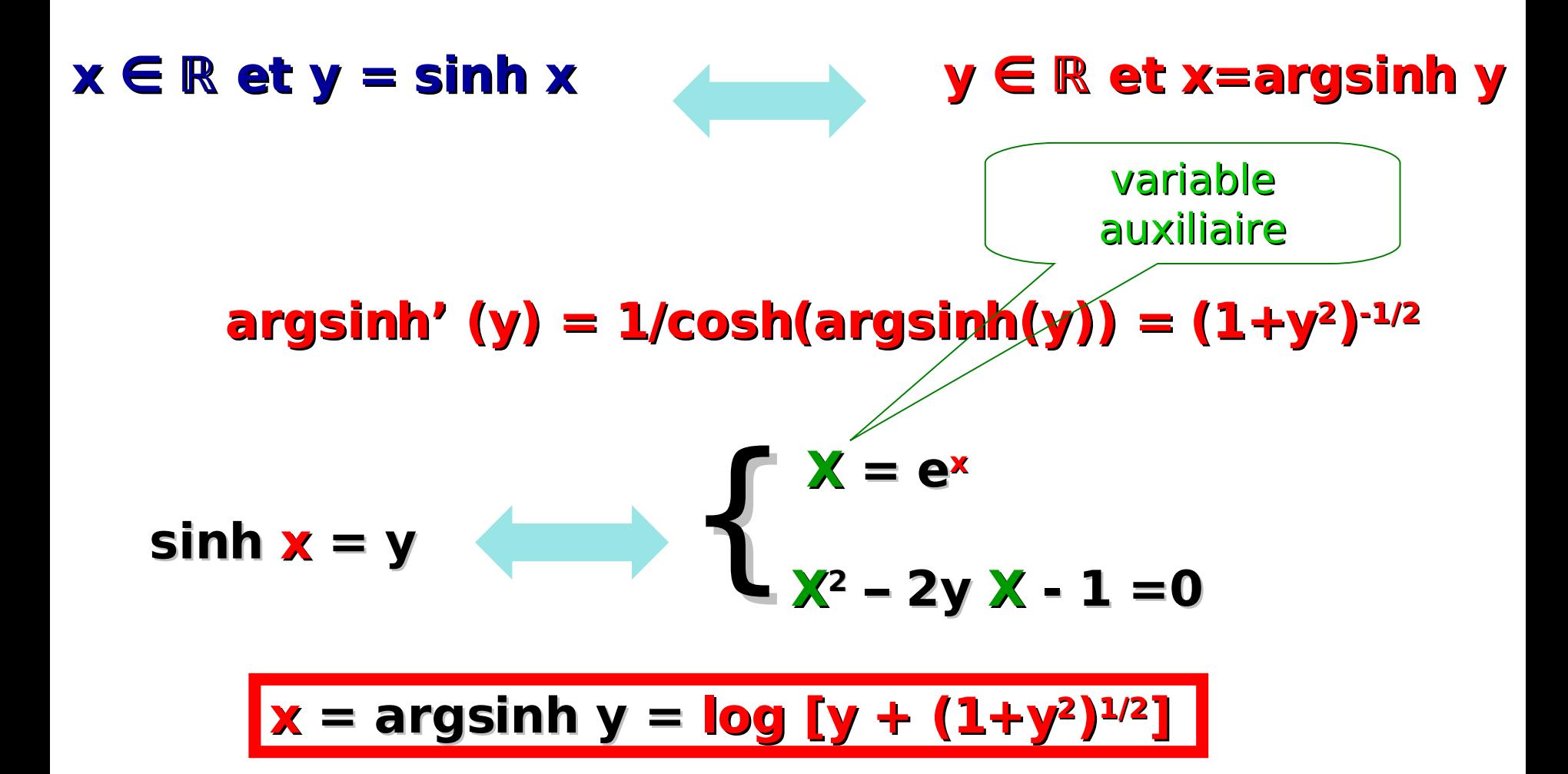

## La fonction argcosh :  ${y : y \ge 1} \rightarrow {x : x \ge 0}$

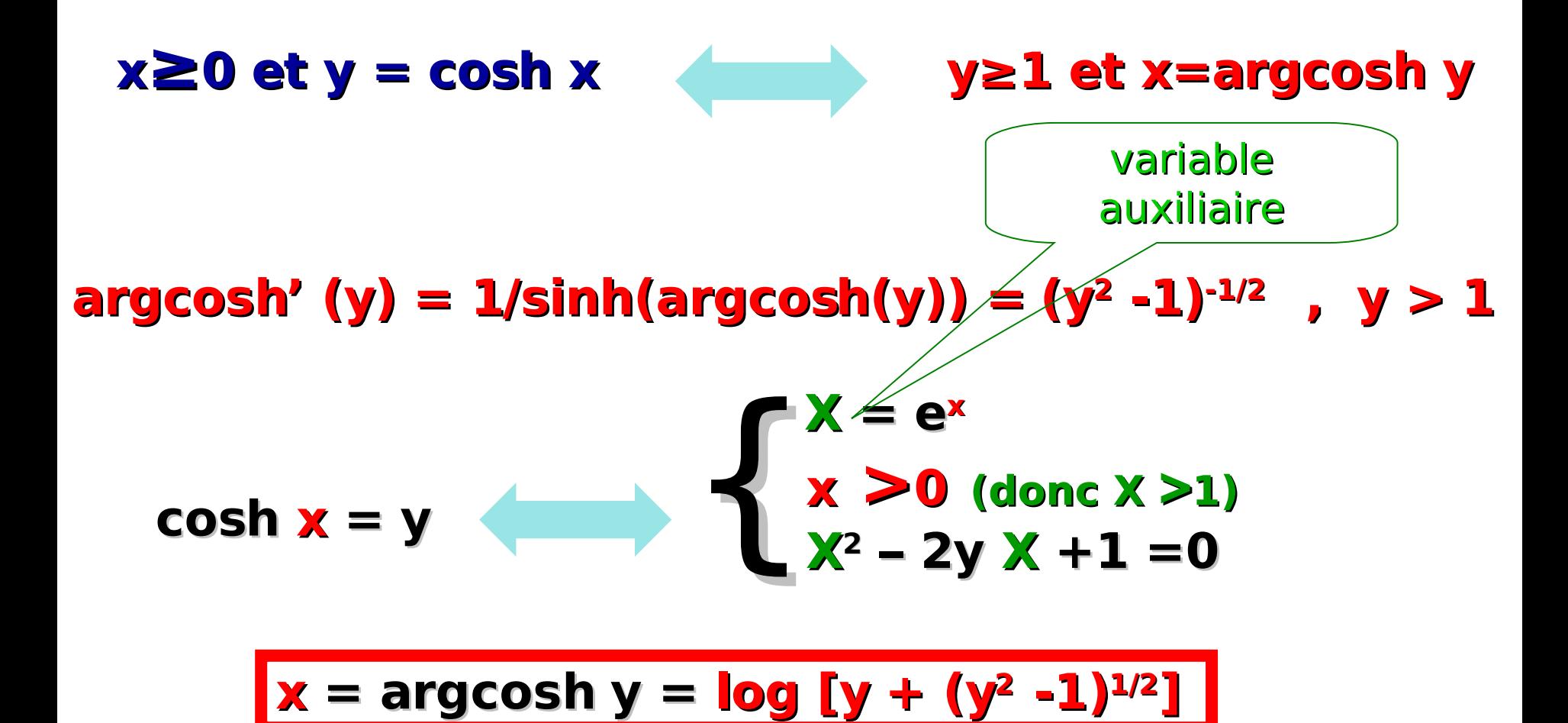

## **La fonction tangente hyperbolique**

- **tanh : x ∈ ℝ → tanh x := sinh x / cosh x / cosh x**
- **tanh' : x ∈ ℝ → 1 tanh2 x = (cosh x) -2**

**x** ∈ ℝ et y = tanh x  $\bullet$  y ∈ ]-1,1[ et x= argtanh y **argtanh' y = 1/(1-y2) = (1/2) x 1/(y+1) - (1/2) x 1/(y-1) pour y ∈ ]-1,1[**

 $arg$ tanh  $y = log (|y+1|/|y-1|)^{1/2}$  ,  $y \in ]-1,1[$ 

## **Fin du chapitre 7**